06.01.15 02:14 -

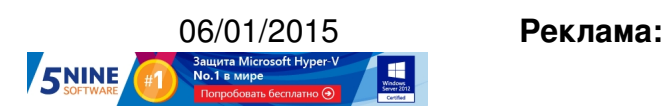

**Пост:**

Автор:

После праздников (да, там они давно закончились уже) компания Microsoft обновила свой Azure Portal , где пользователи работают со своими IaaS, PaaS и SaaS инфраструктурами публичного облака.

Теперь Azure Portal выглядит вот так (кликабельно):

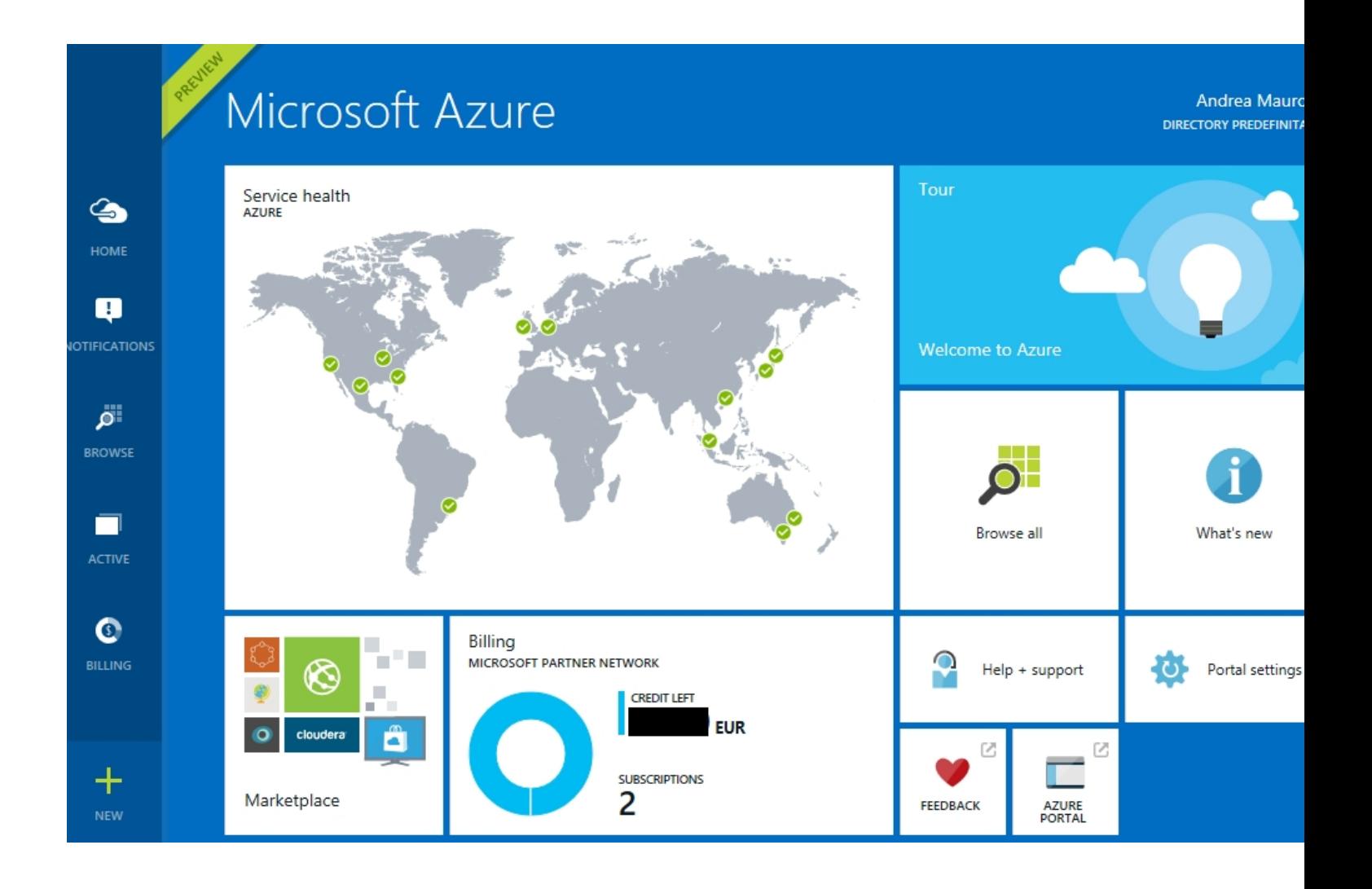

Автор: 06.01.15 02:14 -

Как мы видим, портал теперь напоминает плитки Windows 8 (или Windows Phone - кому как ближе). Тут представлена обзорная информация по статусу сервисов по регионам, понятное представление оставшихся кредитов (денег в вашей валюте), средства обучения, поддержки и быстрого старта, новости, ссылка на marketplace (который постоянно пополняется) и множество других полезных вещей.

Дэшборд полностью кастомизабелен, и вы можете на него добавлять необходимые плитки. Верстка портала Azure адаптивная и реагирует на ширину браузера в зависимости от разрешения экрана и устройства.

Если же вы нажмете "Browse All", то попадете в более привычное представление просмотра сервисов Azure.

В части laaS также появились значительные улучшения - теперь можно создать сервис SQL Server AlwaysOn Availability Group или ферму Sharepoint в рамках единого мастера (то есть последовательность развертывания сервисов для одной задачи управляется как единое действие):

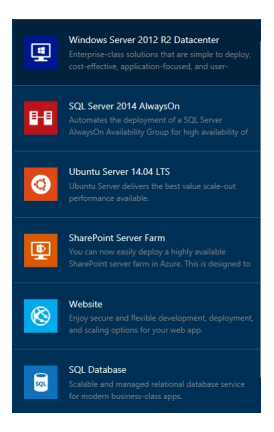

В рамках комплексных операций можно задать не только необходимое число машин и их параметры, но и опции сетевого взаимодействия. Это называется "группа ресурсов" (Resource Group). По-сути, это что-то похожее на vApp в инфраструктуре VMware vCloud.

Автор:

В общем, все стало намного интереснее как в содержательном плане, так и в визуальном. Однако некоторые возможности по-прежнему отсутствуют, например, Azure Active Directory, но на то это и Preview.

Кстати, перед тем, как начать использовать Microsoft Azure, рекомендуем почитать материалы по этой ссылке и вот тут.

Please enable JavaScript to view the comments powered by Disqus.

**Read more** htt[p://feedproxy.](http://www.microsoftvirtualacademy.com/product-training/microsoft-azure)go[ogle.com](http://www.microsoftvirtualacademy.com/)/~r/Vmguru-tech/~3/Q\_xYjMub26U/microsoft-azure-po rtal-new-look-2015